# Lecture 5: **Introduction to** C++ Programming (cont)

**Ioan Raicu Department of Electrical Engineering & Computer Science Northwestern University** 

> **EECS 211 Fundamentals of Computer Programming II** April 5th, 2010

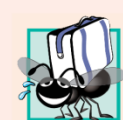

#### **Portability Tip 2.1**

 $C++$  allows identifiers of any length, but your  $C++$  implementation may restrict identifier lengths. Use identifiers of 31 characters or fewer to ensure portability.

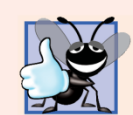

#### **Good Programming Practice 2.6**

Choosing meaningful identifiers makes a program selfdocumenting-a person can understand the program simply by reading it rather than having to refer to manuals or comments.

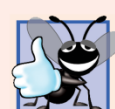

#### **Good Programming Practice 2.7**

Avoid using abbreviations in identifiers. This promotes program readability.

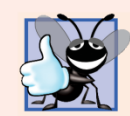

#### **Good Programming Practice 2.8**

Avoid identifiers that begin with underscores and double underscores, because C++ compilers may use names like that for their own purposes internally. This will prevent names you choose from being confused with names the compilers choose.

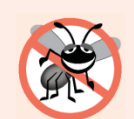

#### **Error-Prevention Tip 2.1**

Languages like  $C_{++}$  are "moving targets." As they evolve, more keywords could be added to the language. Avoid using "loaded" words like "object" as identifiers. Even though "object" is not currently a keyword in  $C_{++}$ , it could become one; therefore, future compiling with new compilers could break existing code.

• Declarations of variables can be placed almost anywhere in a program, but they must appear before their corresponding variables are used in the program.

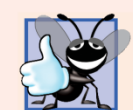

#### **Good Programming Practice 2.9**

Always place a blank line between a declaration and adjacent executable statements. This makes the declarations stand out in the program and contributes to program clarity.

- A prompt it directs the user to take a specific action.
- A c in statement uses the input stream object cin (of namespace std) and the stream extraction operator, >>, to obtain a value from the keyboard.
- Using the stream extraction operator with std: : cin takes character input from the standard input stream, which is usually the  $keyboard.$   $\qquad$  ©1992-2010 by Pearson Education, Inc. All Rights Reserved. 9

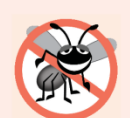

#### **Error-Prevention Tip 2.2**

Programs should validate the correctness of all input values to prevent erroneous information from affecting a program's calculations.

- When the computer executes an input statement that places a value in an  $int$  variable, it waits for the user to enter a value for variable number1.
- The user responds by typing the number (as characters) then pressing the *Enter* key (sometimes called the Return key) to send the characters to the computer.
- The computer converts the character representation of the number to an integer and assigns (i.e., copies) this number (or value) to the variable number 1.
- Any subsequent references to number 1 in this program will use this same value.
- In this program, an assignment statement adds the values of variables  $\tilde{n}$ umber1 and number2 and assigns the result to variable sum using the assignment operator  $\equiv$ .
	- Most calculations are performed in assignment statements.

• The = operator and the + operator are called binary operators because each has two operands.

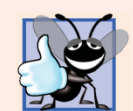

#### **Good Programming Practice 2.10**

Place spaces on either side of a binary operator. This makes the operator stand out and makes the program more readable.

- std:: end l is a so-called stream manipulator.
- The name end l is an abbreviation for "end line" and belongs to namespace std.
- The std: : endl stream manipulator outputs a newline, then "flushes the output buffer."
	- This simply means that, on some systems where outputs accumulate in the machine until there are enough to "make it worthwhile" to display them on the screen, std::endl forces any accumulated outputs to be displayed at that moment.
	- This can be important when the outputs are prompting the user for an action, such as entering data.

- Using multiple stream insertion operators  $(\ll)$ in a single statement is referred to as concatenating, chaining or cascading stream insertion operations.
- Calculations can also be performed in output statements.

### 2.5 Memory Concepts

- Variable names such as number1, number2 and sum actually correspond to locations in the computer's memory.
- Every variable has a name, a type, a size and a value.
- When a value is placed in a memory location, the value overwrites the previous value in that location; thus, placing a new value into a memory location is said to be destructive.
- When a value is read out of a memory loca-tion, the process is nondestructive.

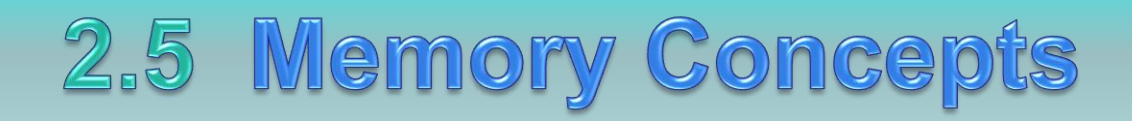

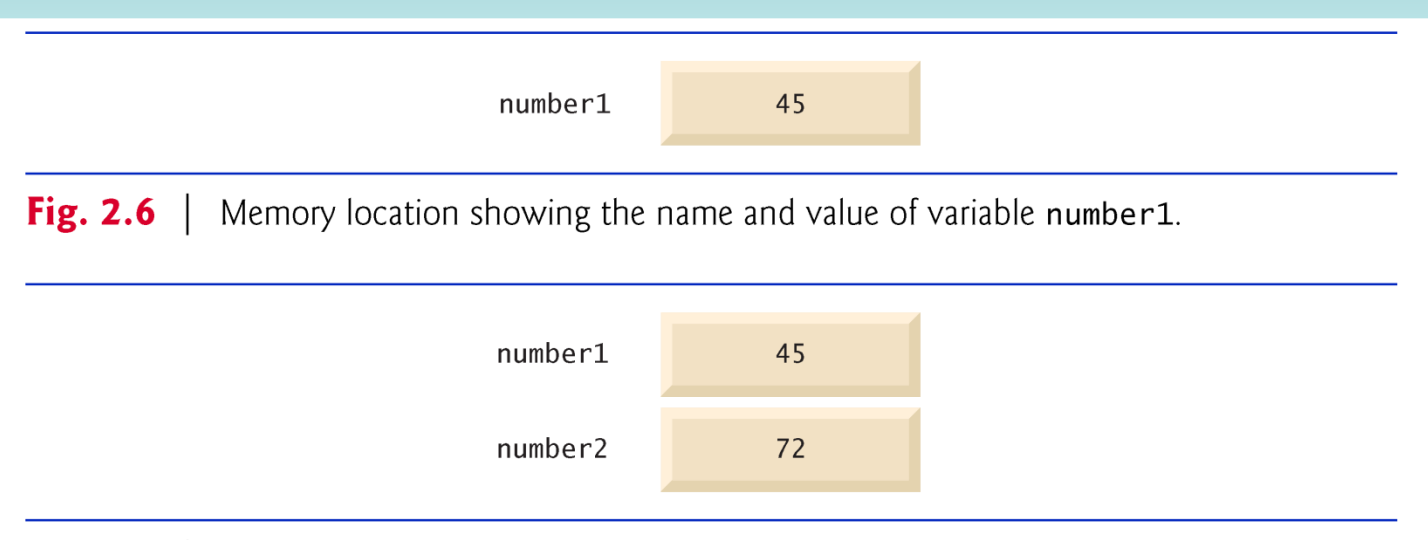

Fig. 2.7  $\vert$ Memory locations after storing values for number1 and number2.

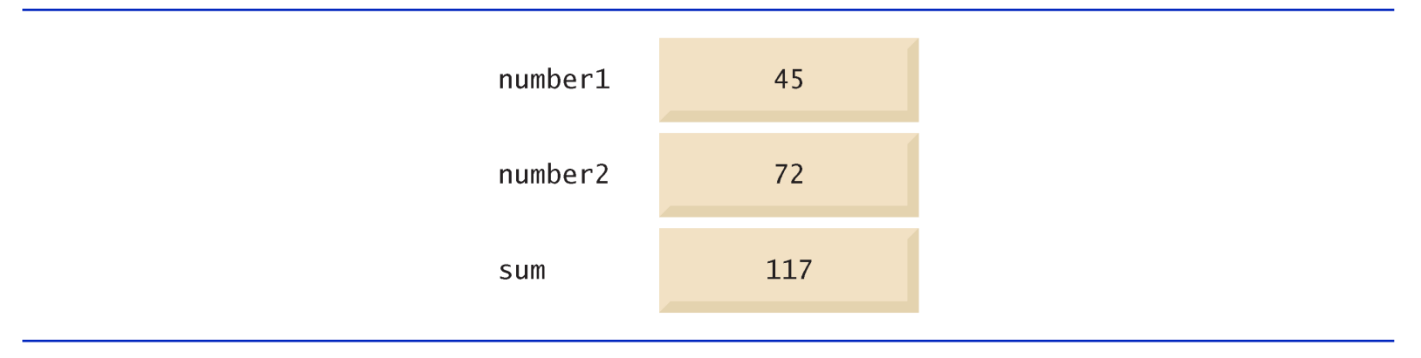

Fig.  $2.8$ Memory locations after calculating and storing the sum of number1

and number2.

©1992-2010 by Pearson Education, Inc. All Rights Reserved. 17

#### 2.6 Arithmetic

- Most programs perform arithmetic calculations.
- Figure 2.9 summarizes the  $C++$  arithmetic operators.
- The asterisk (\*) indicates multiplication.
- The percent sign  $(\%)$  is the modulus operator that will be discussed shortly.
	- $-$  C++ provides the modulus operator, %, that yields the remainder after integer division.
	- The modulus operator can be used only with integer operands.
- The arithmetic operators in Fig. 2.9 are all binary operators.
- Integer division (i.e., where both the numerator and the denominator are integers) yields an integer quotient.
	- Any fractional part in integer division is discarded (i.e., truncated)—no rounding occurs.

#### 2.5 Memory Concepts

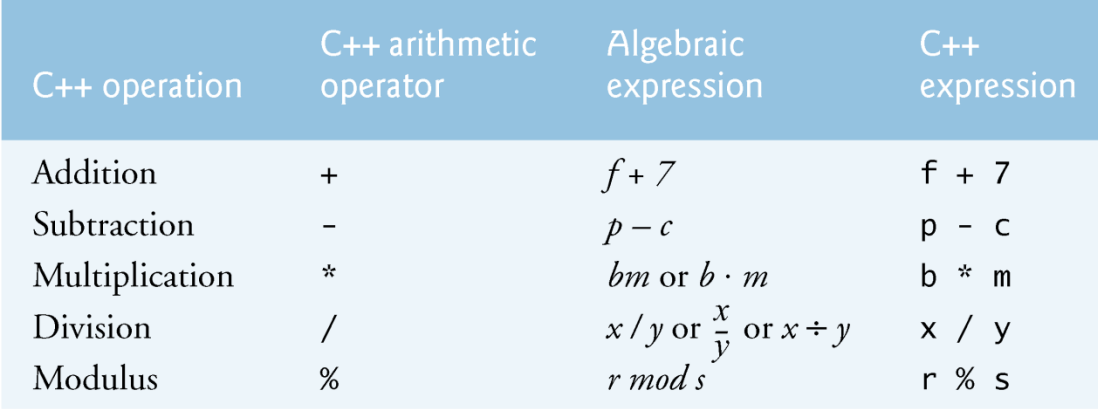

Fig. 2.9 | Arithmetic operators.

#### 2.5 Memory Concepts

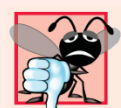

#### **23 Common Programming Error 2.3**

Attempting to use the modulus operator (%) with noninteger operands is a compilation error.

- Arithmetic expressions in C++ must be entered into the computer in straight-line form.
- Expressions such as "a divided by b" must be written as  $a / b$ , so that all constants, variables and operators appear in a straight line.
- Parentheses are used in  $C++$  expressions in the same manner as in algebraic expressions.
- For example, to multiply a times the quantity  $b + c$  we write  $a$   $a * (b + c)$ .

• C++ applies the operators in arithmetic expressions in a precise sequence determined by the following rules of operator precedence, which are generally the same as those followed in algebra.

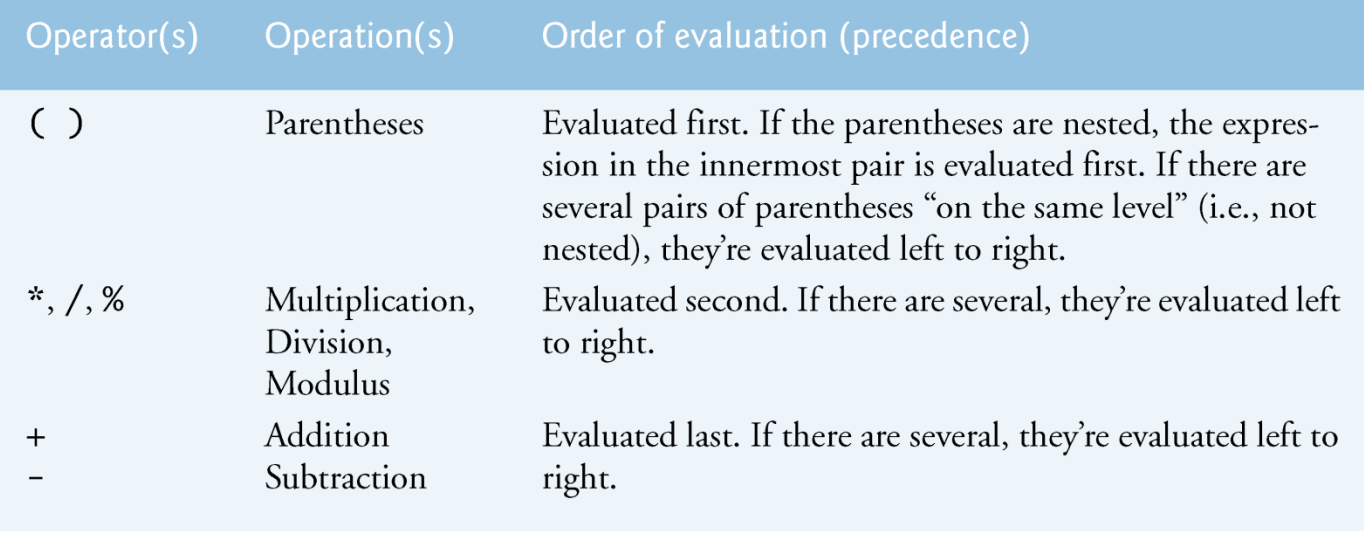

Fig. 2.10 | Precedence of arithmetic operators.

- There is no arithmetic operator for exponentiation in C++, so  $x^2$  is represented as  $x * x$ .
- Figure 2.11 illustrates the order in which the operators in a second-degree polynomial are applied.
- As in algebra, it's acceptable to place unnecessary parentheses in an expression to make the expression clearer.
- These are called redundant parentheses.

#### Questions

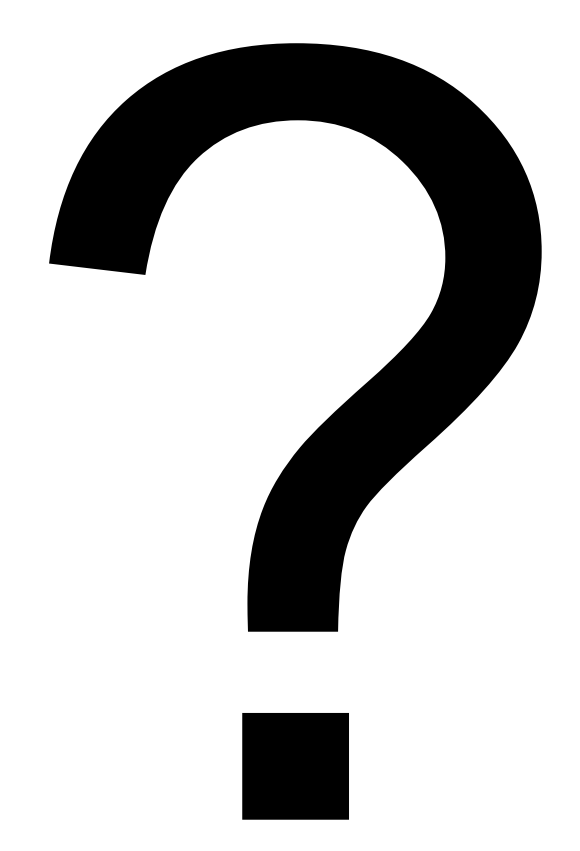